# unidos<br>en red

# **Manual de uso de las Fastcards**

N

# **¿Qué son las Fastcards?**

Son tarjetas de acción altamente optimizadas que convierten a sus visitantes en usuarios leales.

Esta herramienta permite a sus usuarios acceder a su contenido de forma rápida y sencilla.

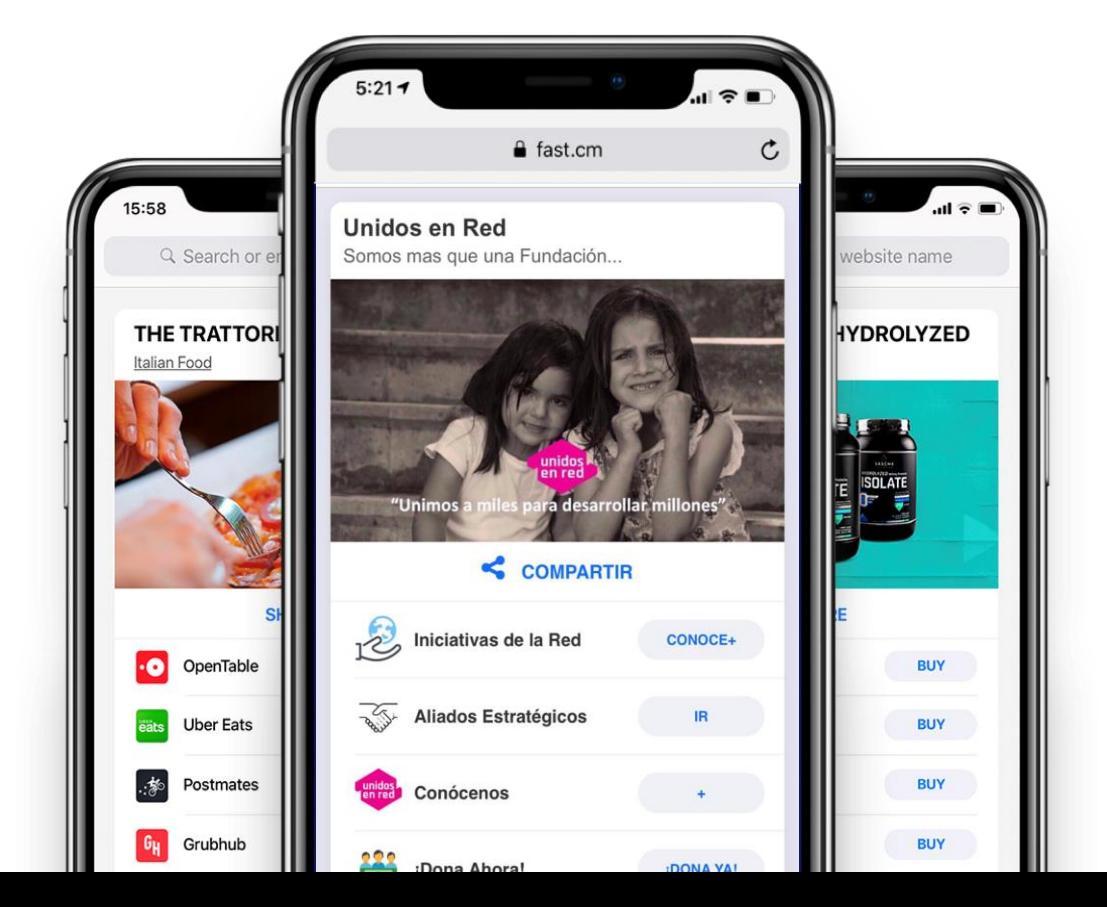

# **Beneficios de las Fastcards**

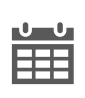

**Envía información de interés a tus seguidores: artículos, web, eventos sociales y más.**

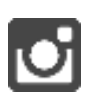

Permite que tus seguidores compartan lo que les gusta de tu organización en múltiples plataformas y aumenten tus seguidores de manera orgánica.

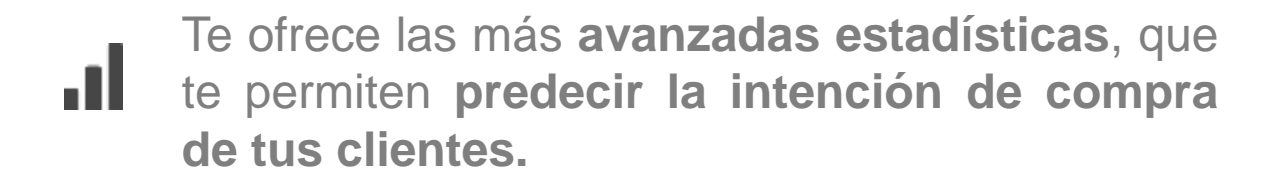

**Ayuda a tus seguidores a descubrir todo tu contenido reciente.**

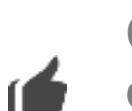

Con una sola Fastcard **gestionas todo tu contenido** para múltiples plataformas en línea, con actualización al instante.

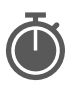

En sólo **5 MINUTOS** ya la tienes creada

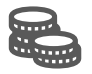

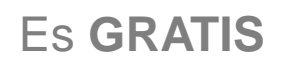

# **Así lucen las Fastcards**

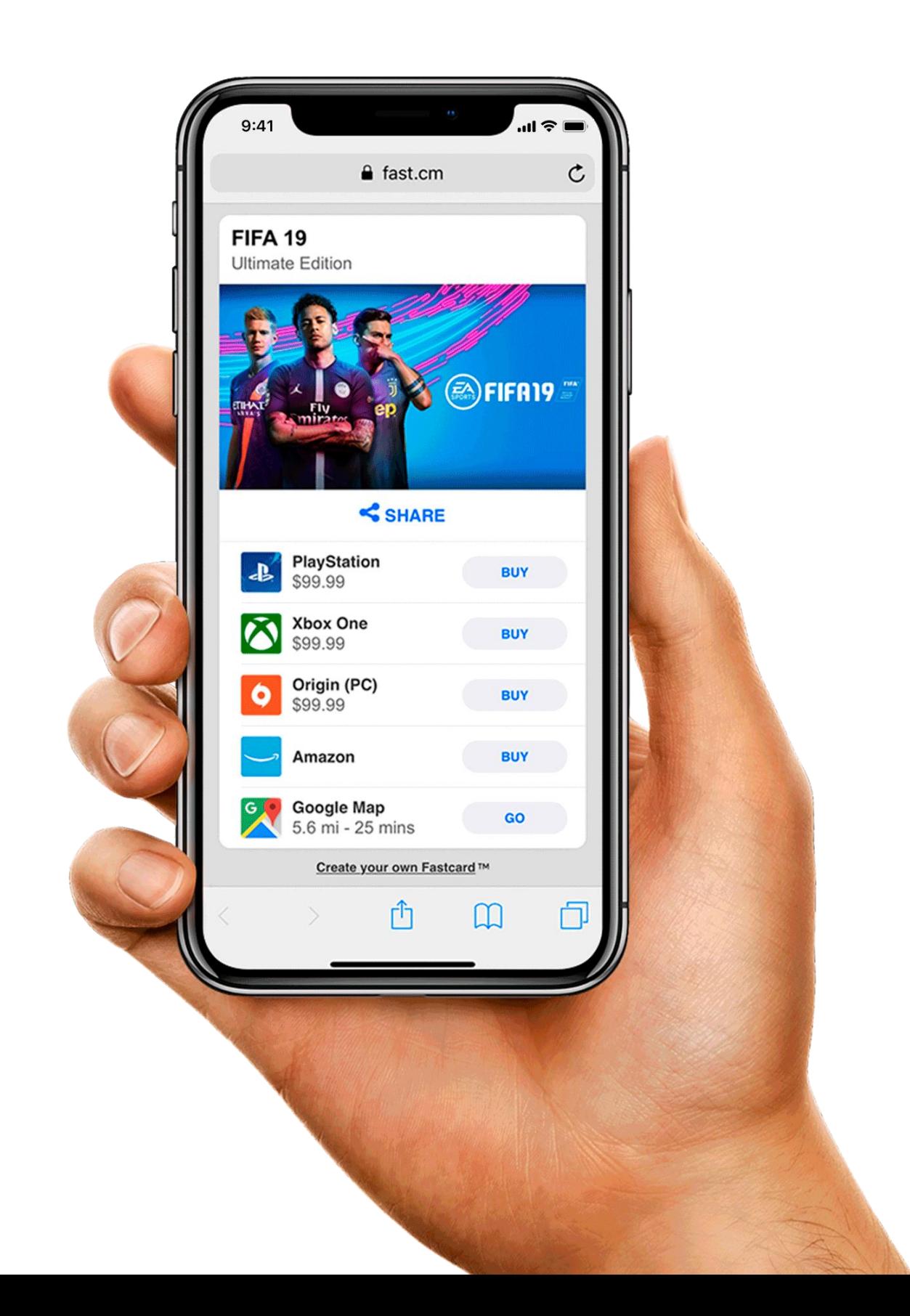

## **Pasos generales para crear tu Fascard**

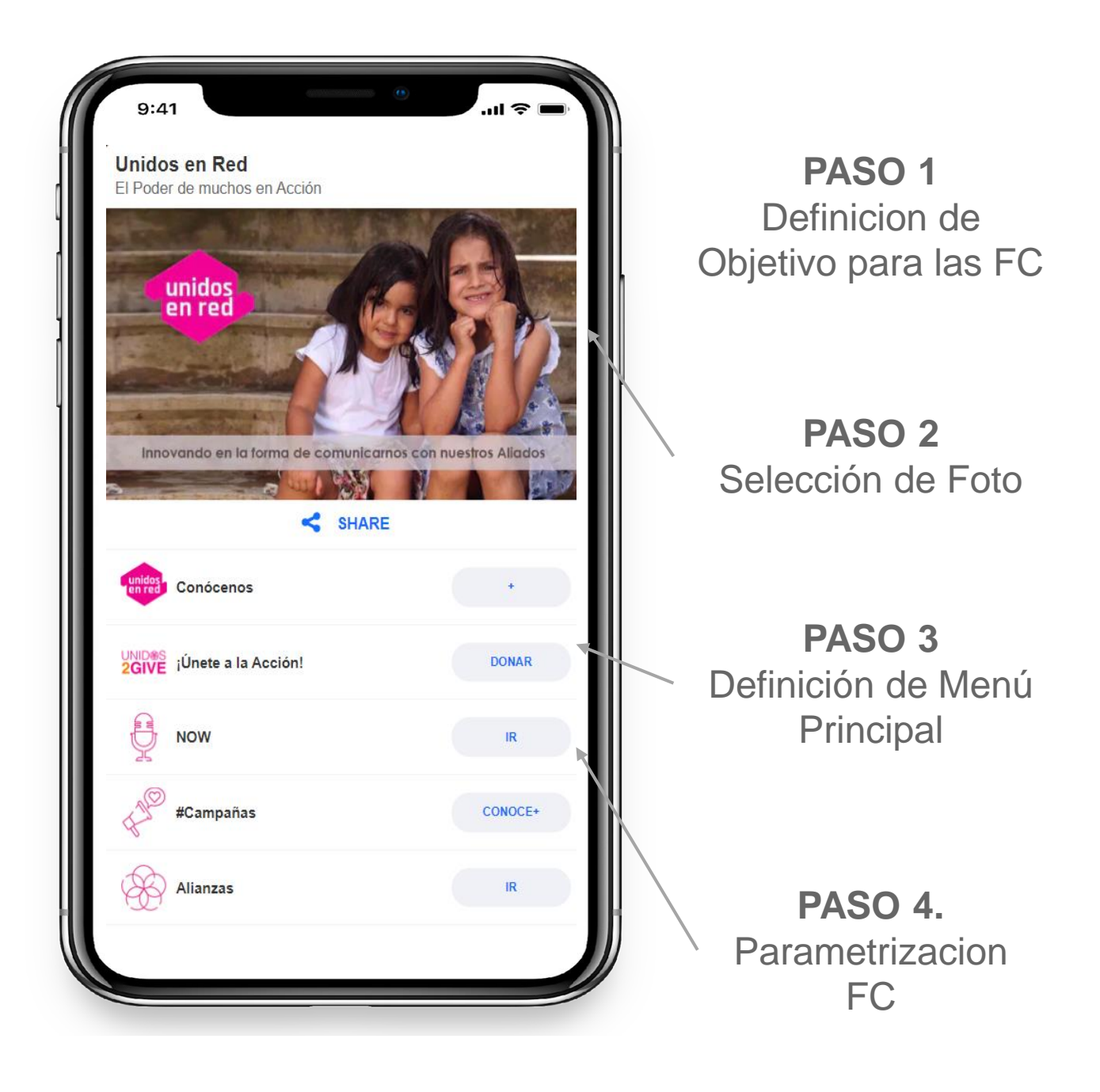

### Dirígete a la página de FastMind o [haz clic aquí](http://www.fastmind.io/covid-19)

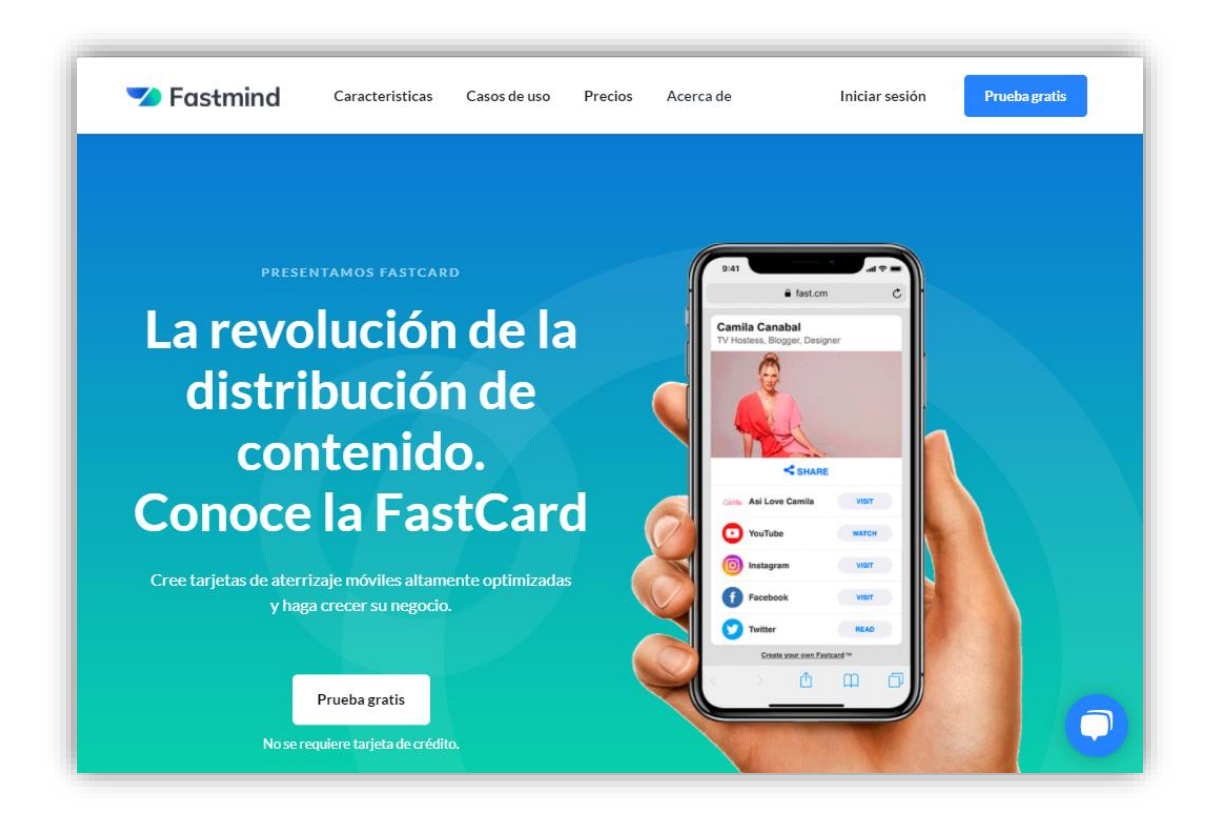

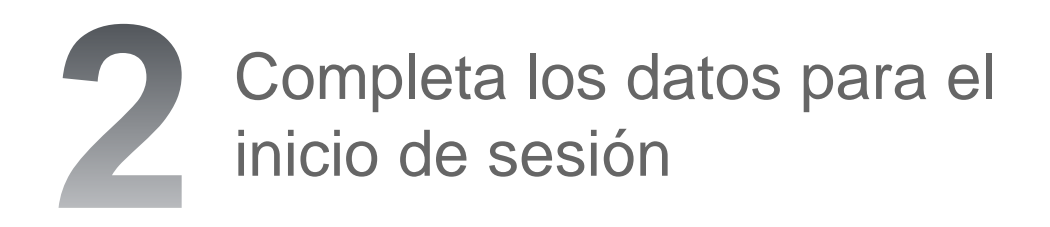

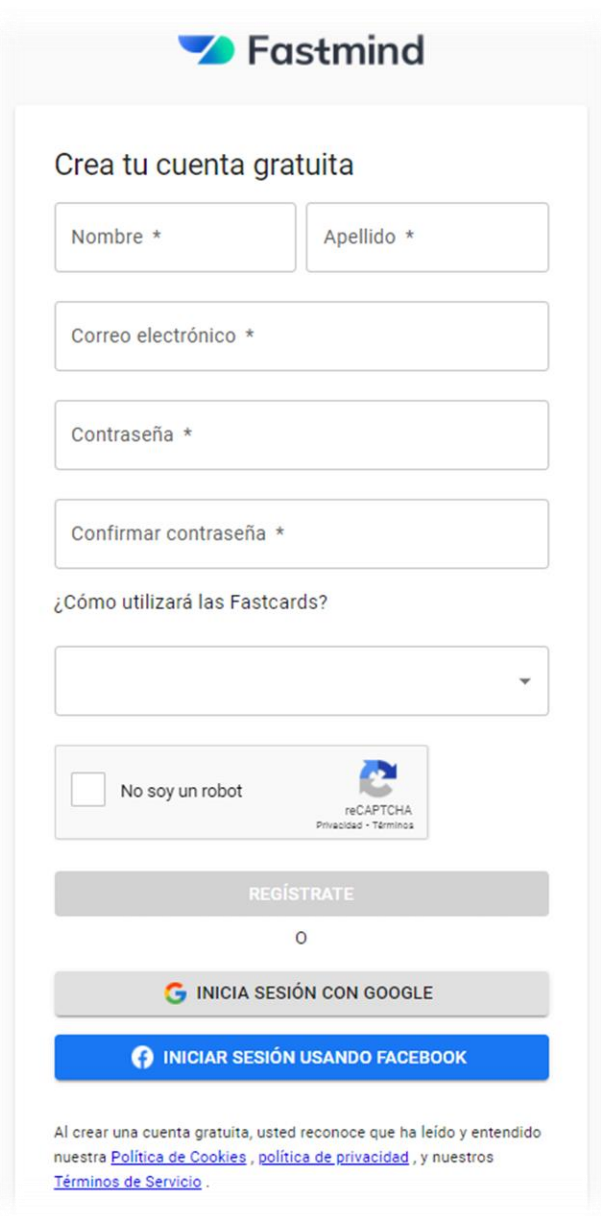

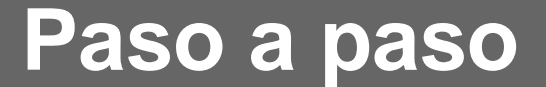

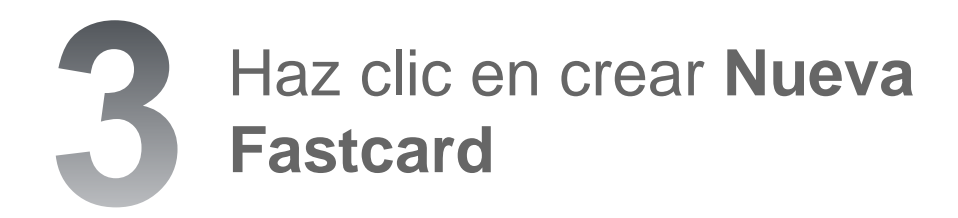

**+ NUEVA FASTCARD** 

#### Se abrirá el **Dashboard** para la creación de tu Fastcard

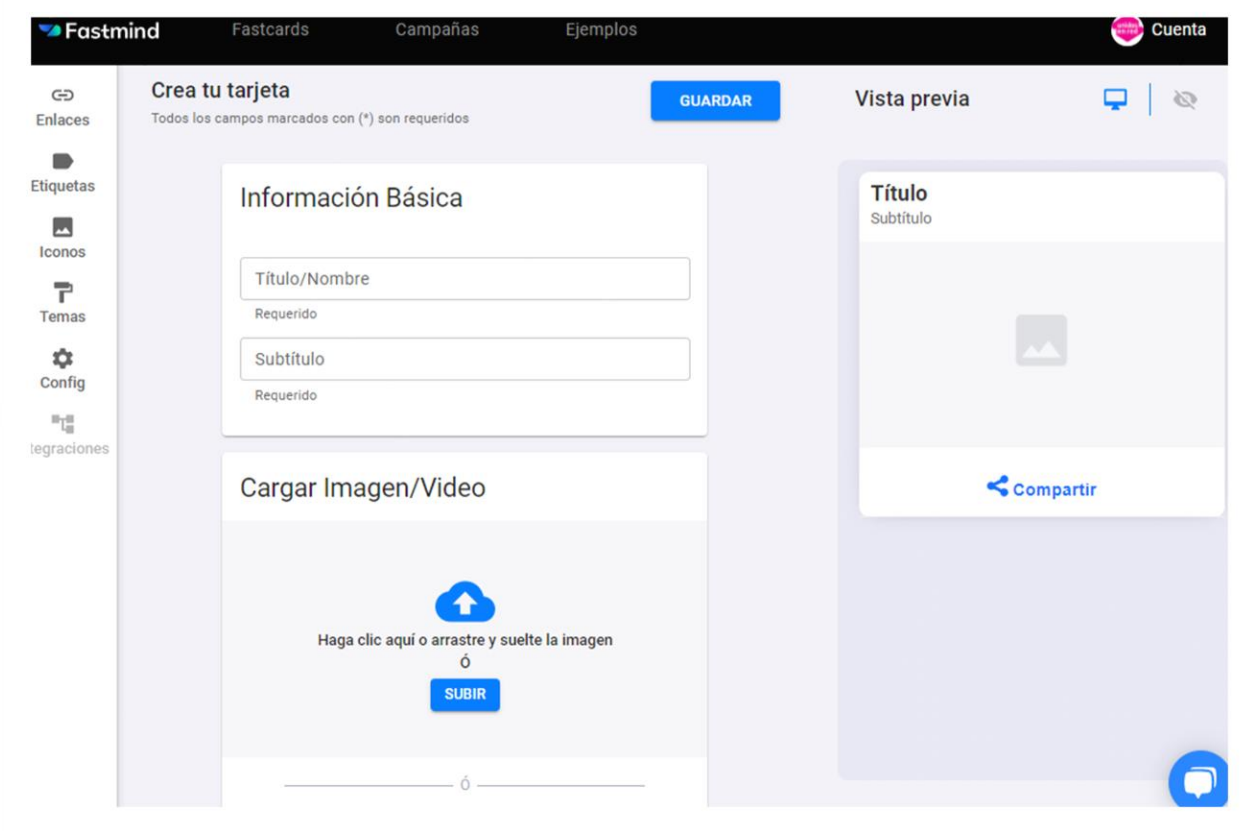

### Personaliza el aspecto de tu **Fastcard**

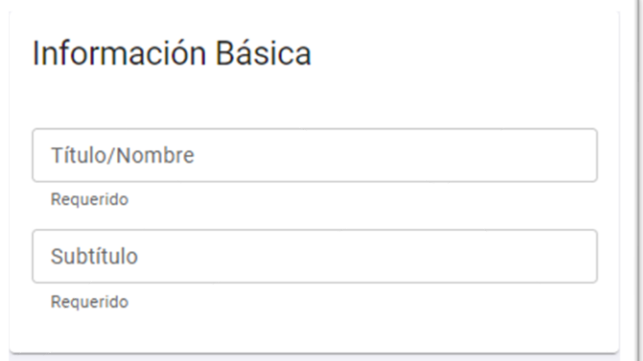

Coloca la información que mejor exprese tu organización

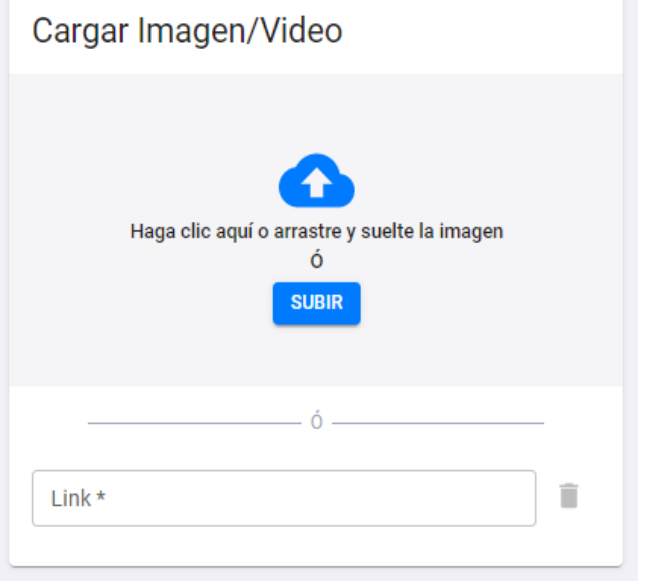

Te recomendamos subir una imagen de al menos 1200px por 900px y para el video debe estar publicado en internet

### Personaliza el aspecto de tu Fastcard y cuando estés listo haces clic en **Guardar**

En el Dashboard puedes ir previsualizando cómo se verá tu Fastcard

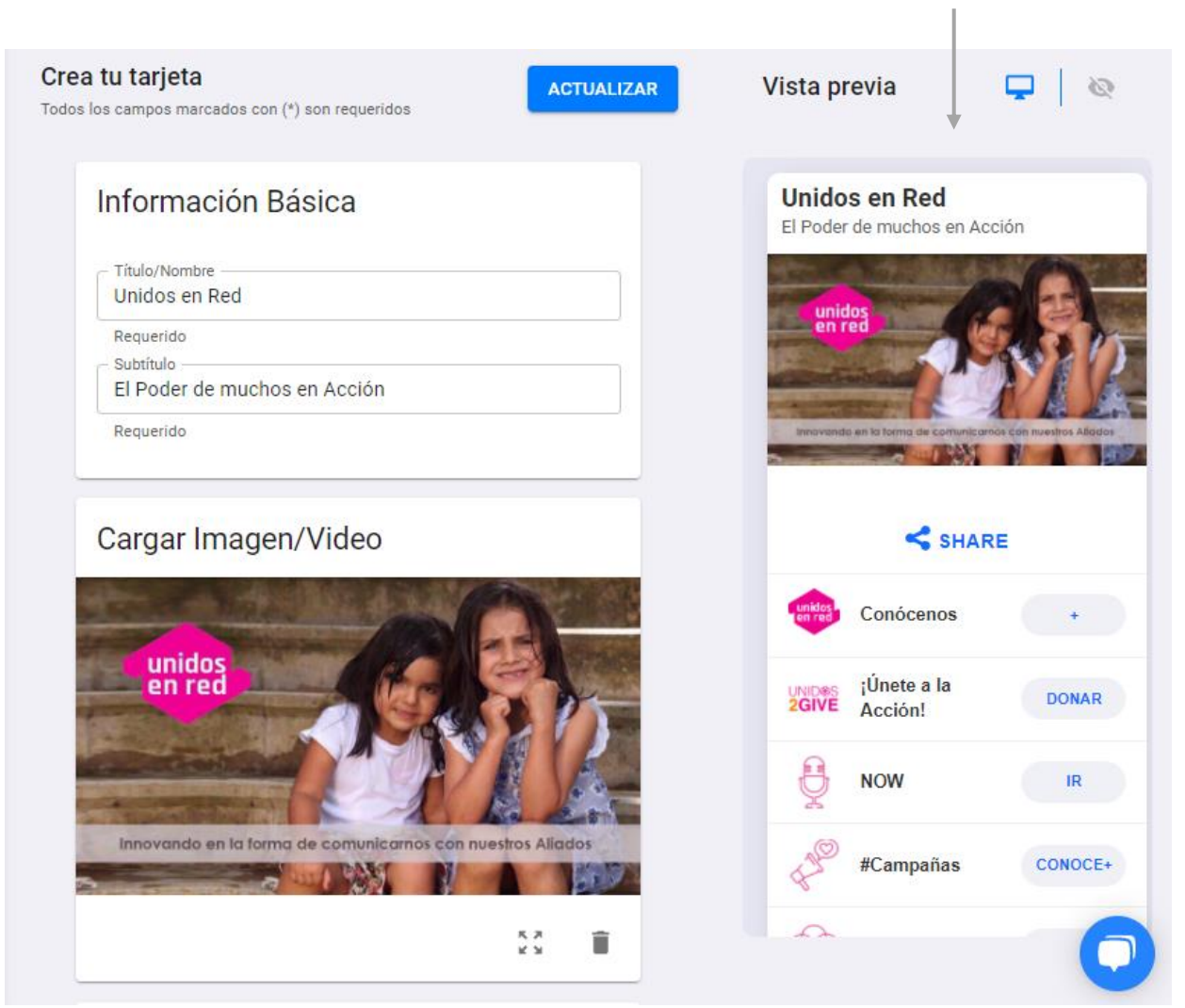

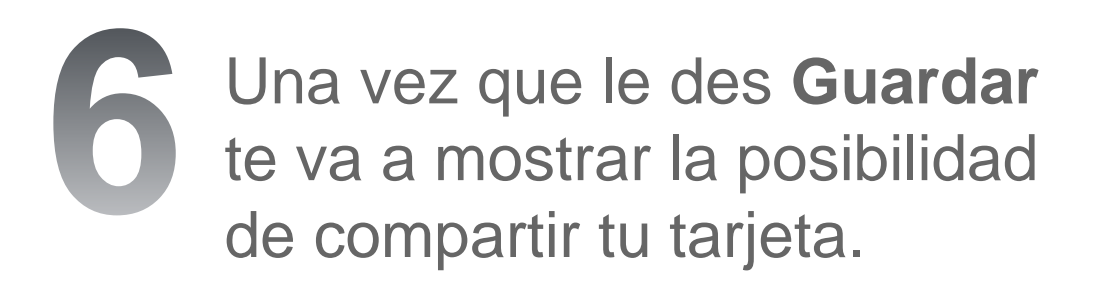

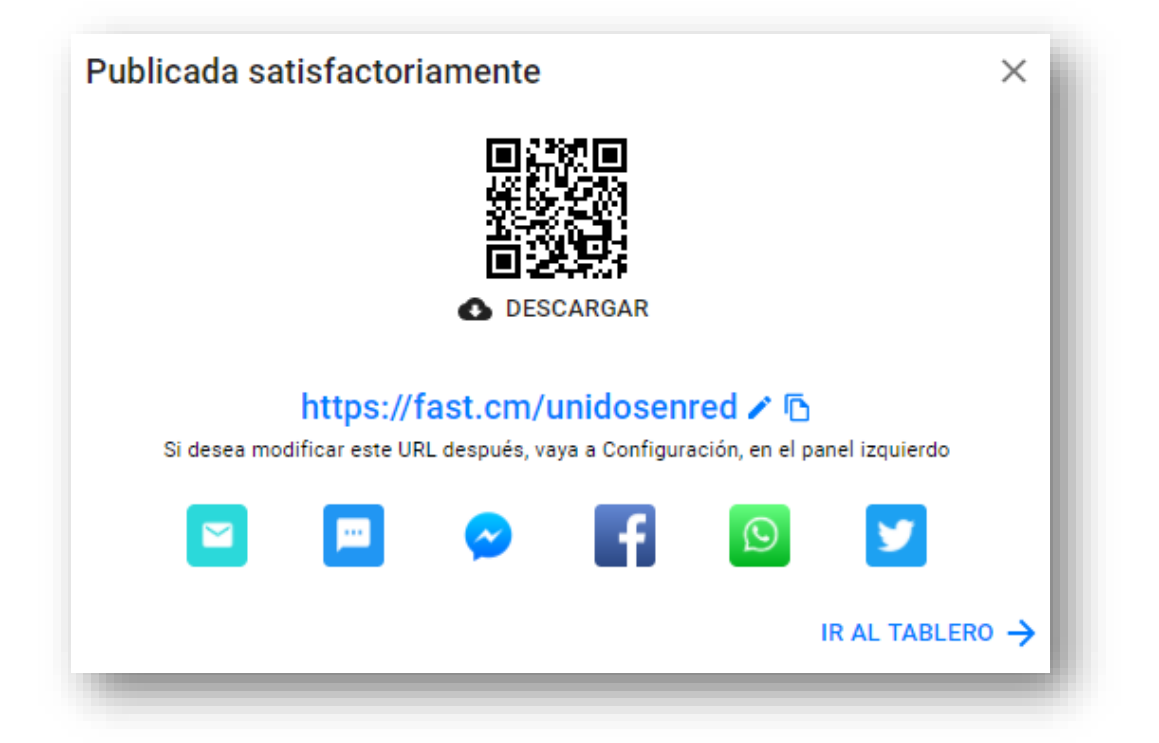

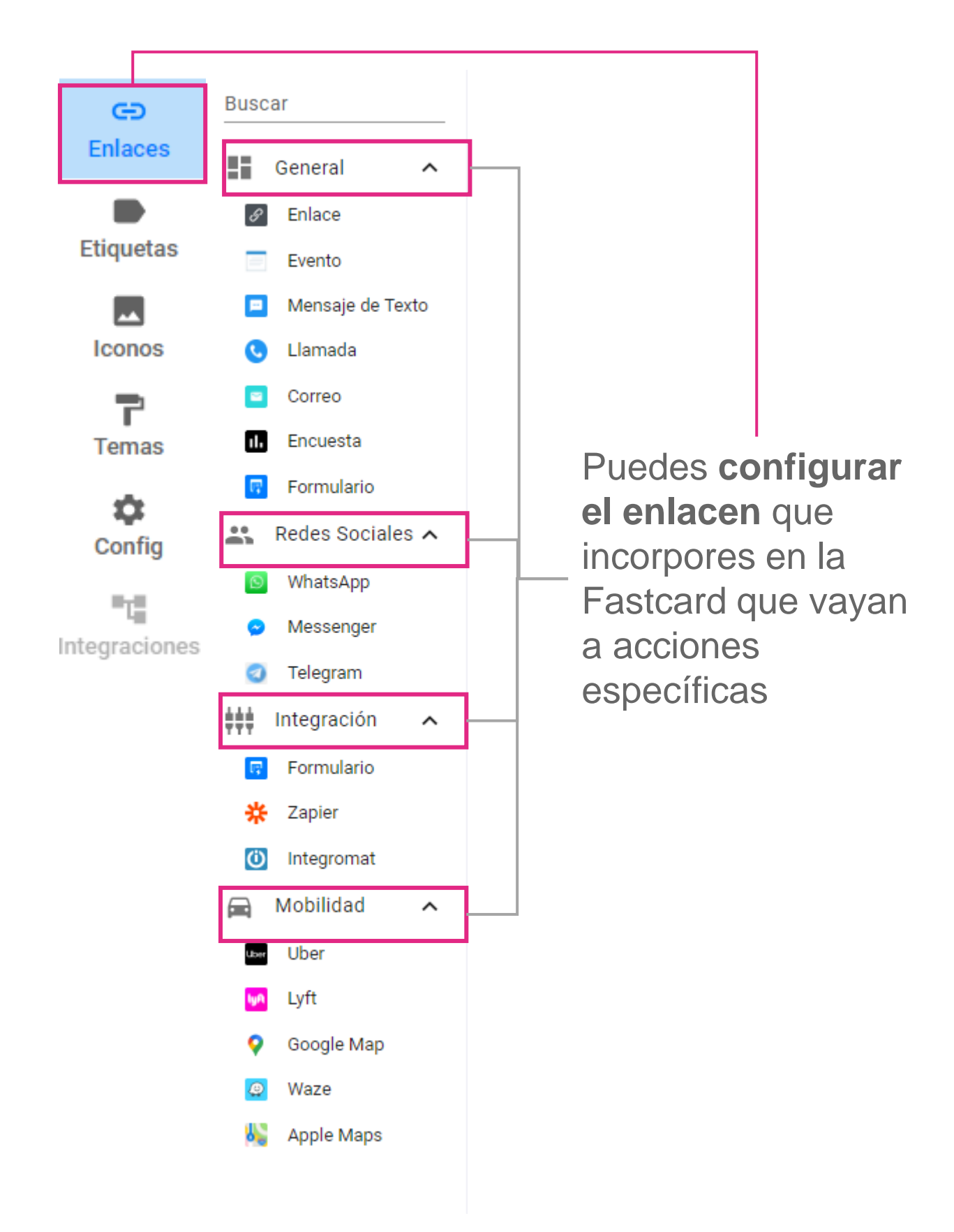

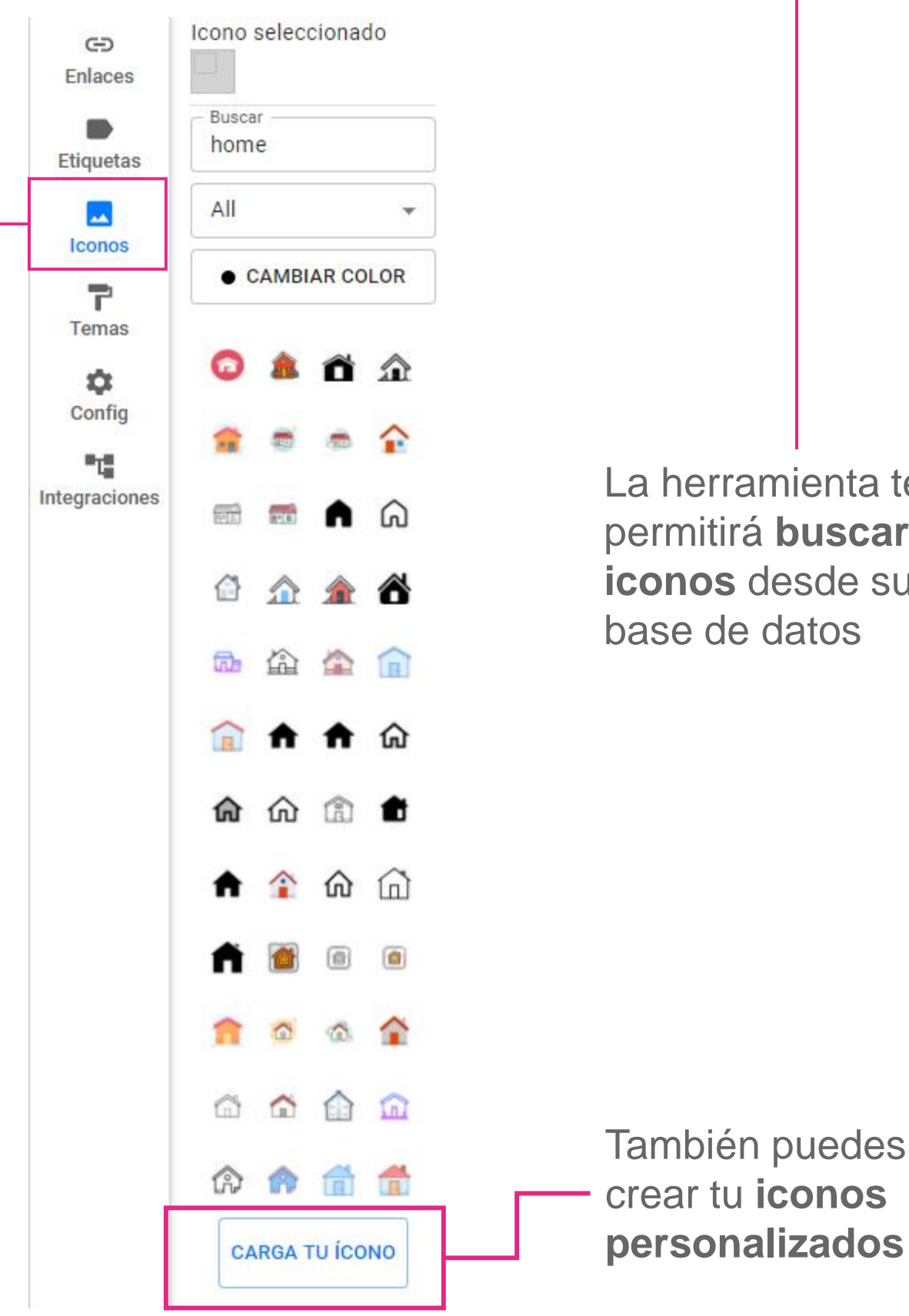

La herramienta te permitirá **buscar iconos** desde su base de datos

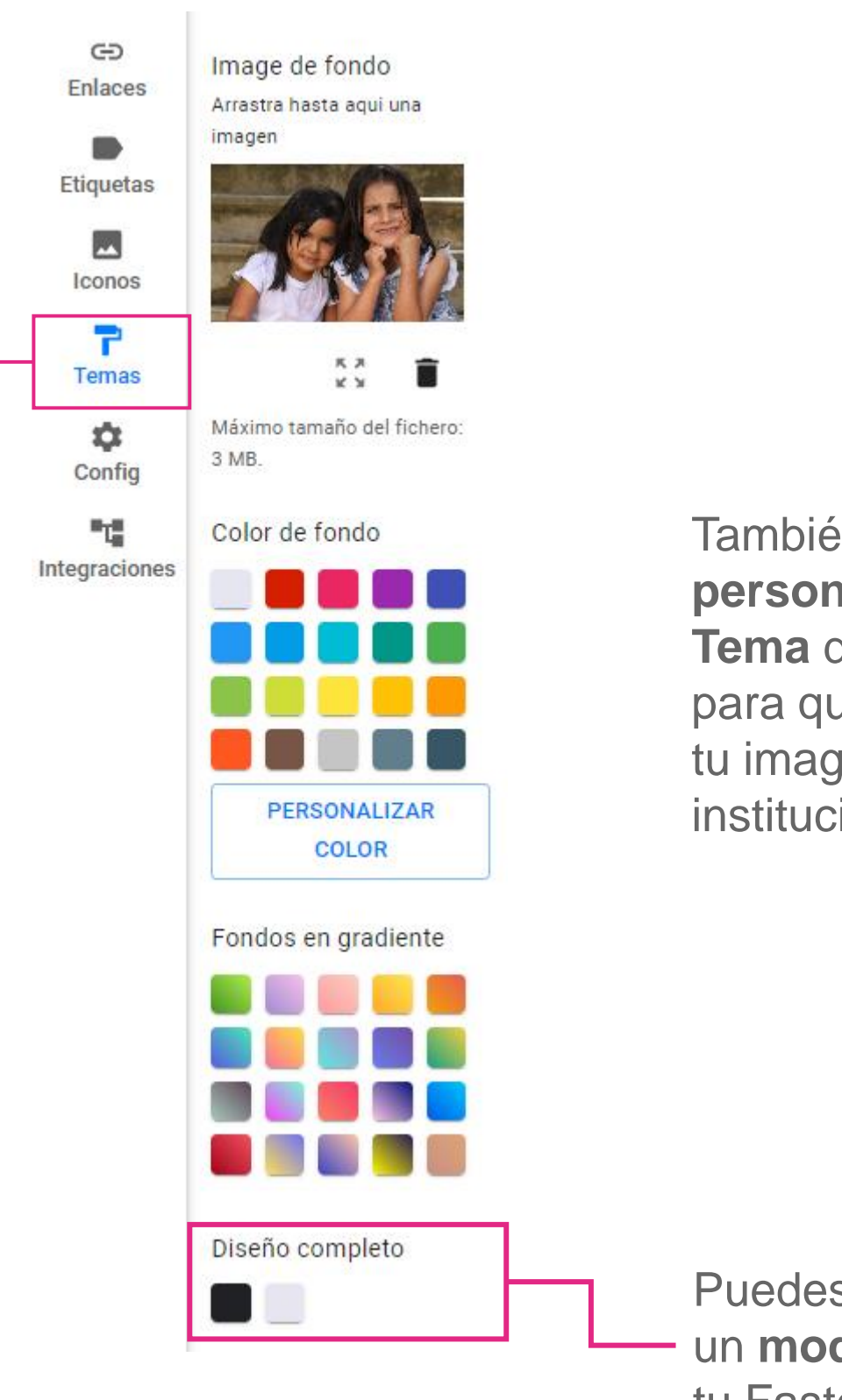

También podrás **personalizar el Tema** de tu Fastcard para que se ajuste a tu imagen institucional

Puedes configurar un **modo oscuro** a tu Fastcard

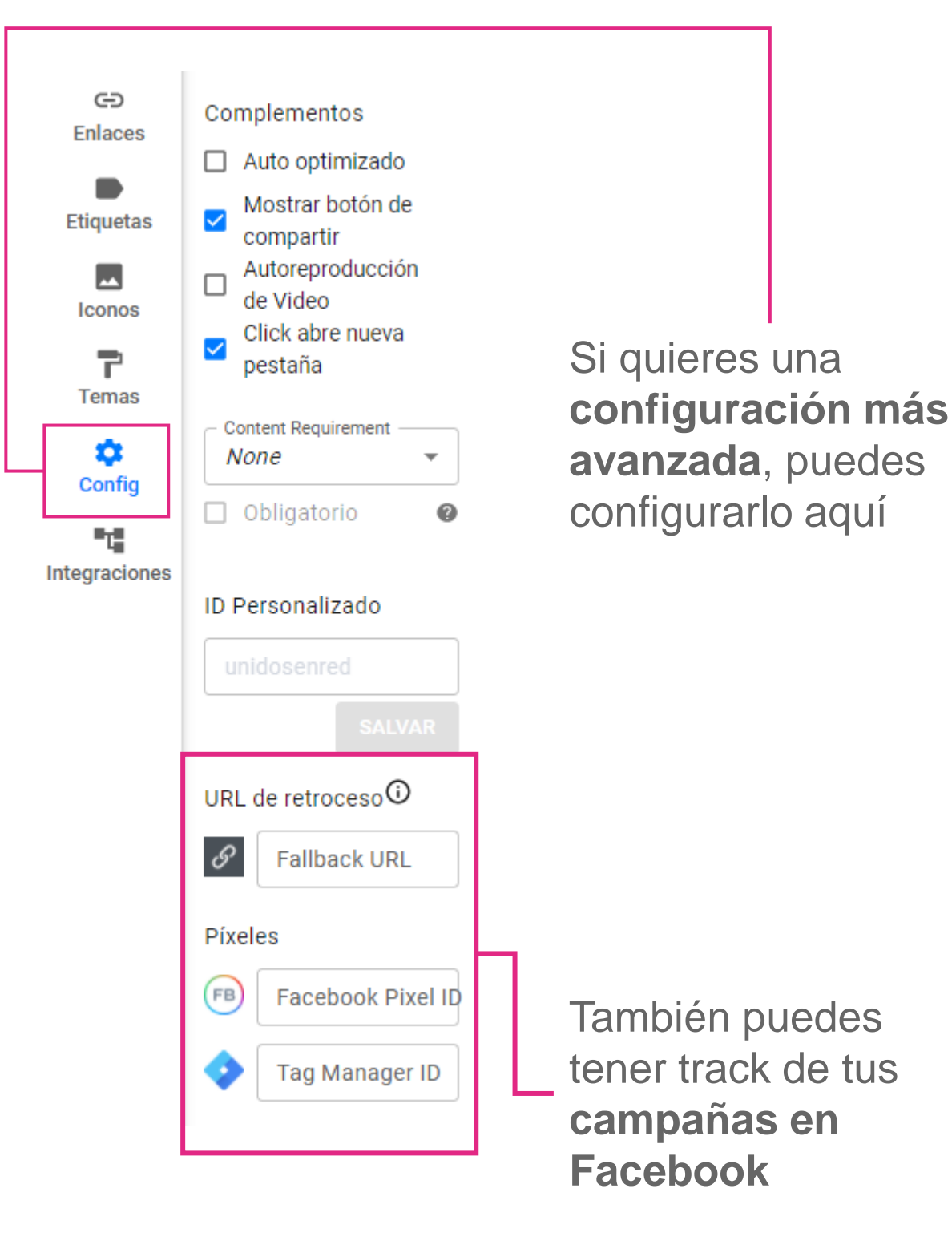

## **Visualización de estadísticas**

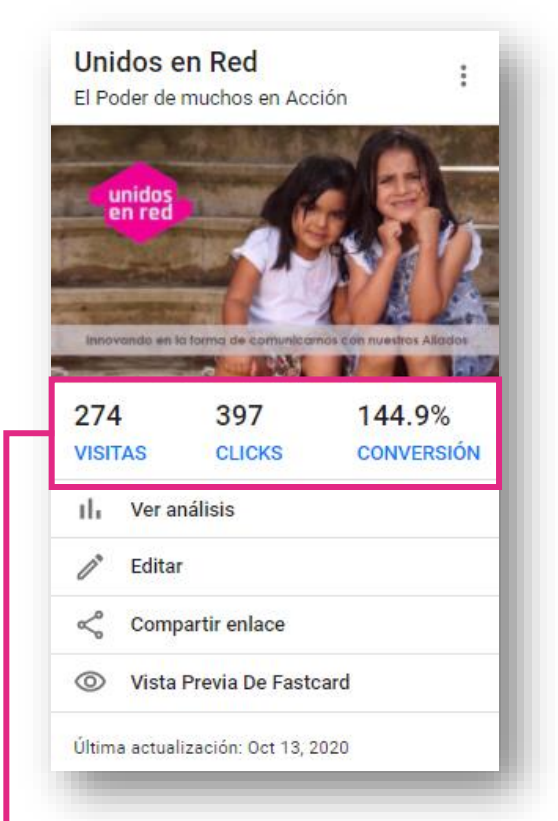

Una vez que ya publiques tu Fastcard podrás **consultar las estadísticas** para tomar mejores decisiones

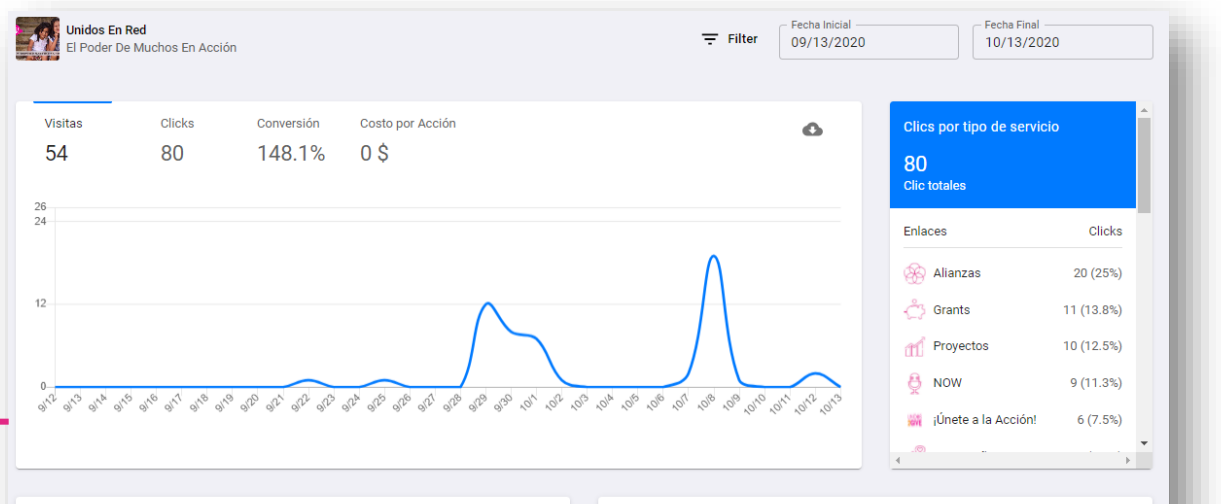

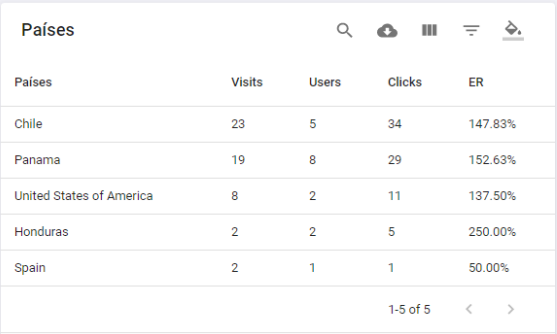

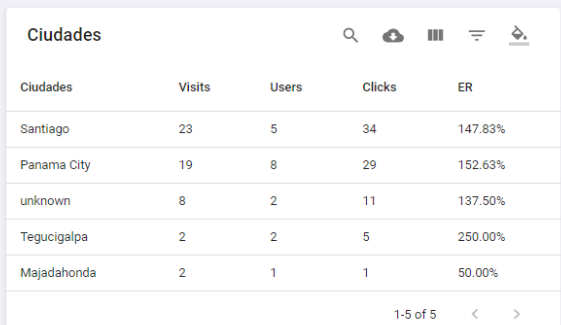

# **Recomendaciones**

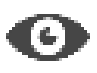

Títulos y subtítulos: entre 13 a 15 caracteres.

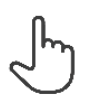

Botones de acción: usar verbos de acción (comprar, ir, explora, ver, etc).

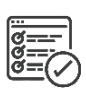

Número de opciones: Máximo 4 ó 5 por FastCard.

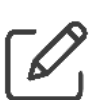

Usar descripciones cortas y simples. No cambien el tipo de letra.

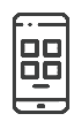

Estilos similares de íconos.

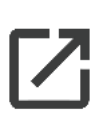

Ratio recomendado para la imagen 16:9. Tamaño recomendado para el ícono 256x256 px

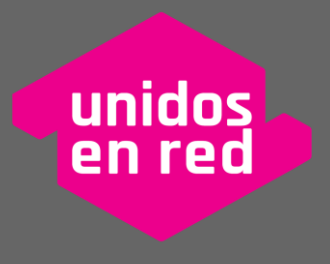

Unimos miles para desarrollar millones